# **PyDiatomic Documentation**

*Release 0.1*

**PyDiatomic team**

November 30, 2016

#### Contents

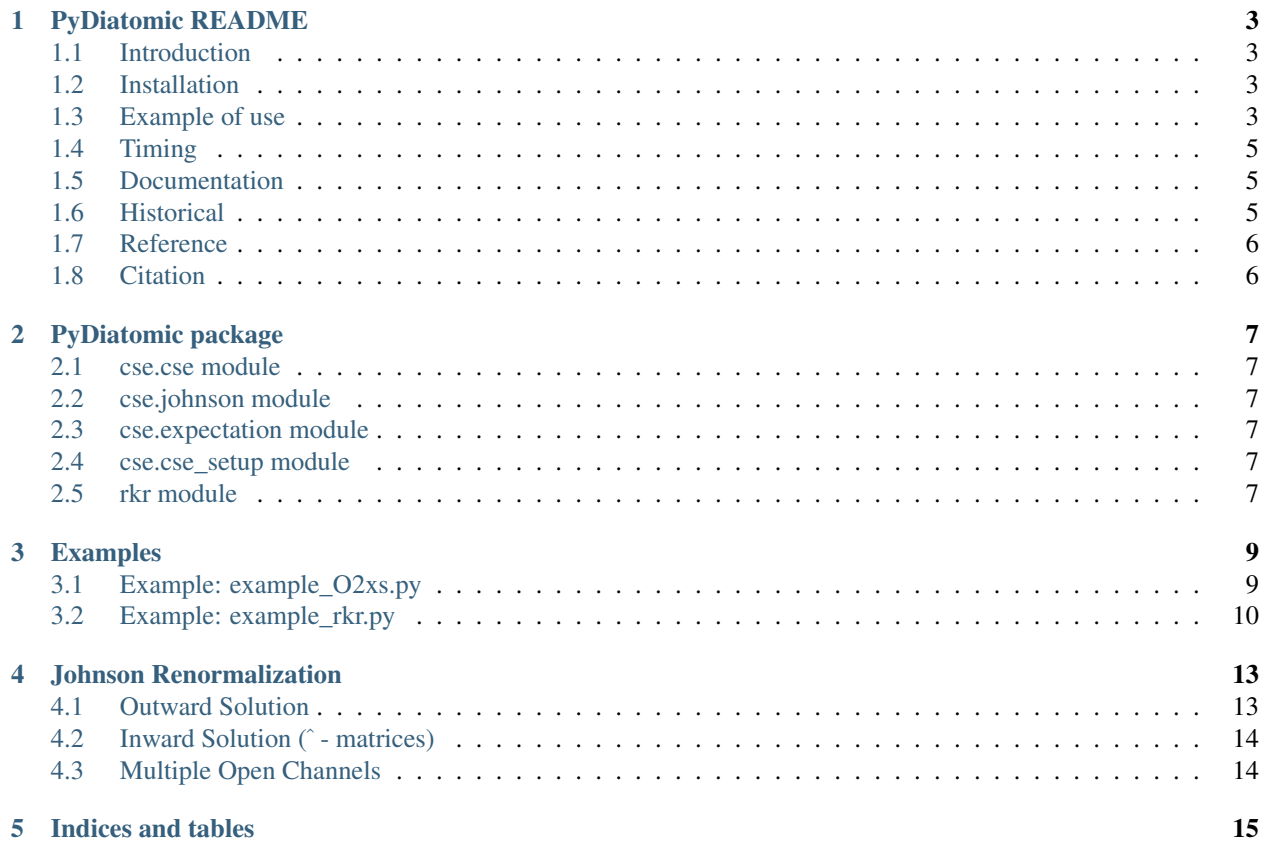

Start by having a look at the [README.](#page-6-0)

Contents:

### **PyDiatomic README**

#### <span id="page-6-1"></span><span id="page-6-0"></span>**1.1 Introduction**

PyDiatomic solves the time-independent coupled-channel Schroedinger equation using the Johnson renormalized Numerov method [1]. This is very compact and stable algorithm.

The code is directed to the computation of photodissociation cross sections for diatomic molecules. The coupling of electronic states results in transition profile broadening, line-shape asymmetry, and intensity sharing. A coupledchannel calculation is the only correct method compute the photodissociation cross-section.

#### <span id="page-6-2"></span>**1.2 Installation**

PyDiatomic requires Python 3.5 (\*), numpy and scipy. If you don't already have Python, we recommend an "all in one" Python package such as the [Anaconda Python Distribution,](https://www.continuum.io/downloads) which is available for free.

Download the latest version from github

git clone https://github.com/stggh/PyDiatomic.git

*cd* to the PyDiatomic directory, and use

python3 setup.py install --user

Or, if you wish to edit the PyAbel source code without re-installing each time

python3 setup.py develop --user

(\*) due to the use of infix matrix multiplication  $\mathcal{C}$ . To run with python  $\lt 3.5$ , replace A  $\mathcal{C}$  B with np.dot (A, B) in cse.py and expectation.py.

#### <span id="page-6-3"></span>**1.3 Example of use**

PyDiatomic has a wrapper classes cse.Cse() and cse.Xs()

cse.Cse() set ups the CSE problem (interaction matrix of potential energy curves, and couplings) and solves the coupled channel Schroedinger equation for an initial guess energy.

Input parameters may be specified in the class instance, or they will be requested if required.

```
import cse
X = \csc Cse() # class instance
# CSE: reduced mass a.u. [O2=7.99745751]: # requested parameters
# CSE: potential energy curves [X3S-1.dat]:
X.solve(800) # solves TISE for energy \sim 800 cm-1
# attributes
# X.Bv X.mu X.set_mu
# X.R X.node_count X.solve
# X.VT X.pecfs X.vib
# X.cm X.rot X.wavefunction
# X.energy X.rotational_constant
# X.limits X.set_coupling
X.cm
# 787.3978354211097
X.vib
\#\cap
```
cse.Xs() evaluates two couple channel problems, for an intitial and final set of coupled channels, to calculate the photodissociation cross section.

```
import numpy as np
import cse
Y = \csc.Xs()# CSE: reduced mass a.u. [O2=7.99745751]:
# CSE: potential energy curves [X3S-1.dat]:
# CSE: potential energy curves [X3S-1.dat]: B3S-1.dat, E3S-1.dat
# CSE: coupling B3S-1.dat <-> E3S-1.dat cm-1 [0]? 4000
# CSE: dipolemoment filename or value B3S-1.dat <- X3S-1.dat : 1
# CSE: dipolemoment filename or value E3S-1.dat <- X3S-1.dat : 0
Y.calculate_xs(transition_energy=np.arange(110, 174, 0.1), eni=800)
# attributes
# Y.calculate_xs Y.gs Y.set_param Y.xs
# Y.dipolemoment Y.nopen Y.us Y.wavenumber
# and those associated with the initial and final states
#
# Y.gs.Bv Y.gs.mu Y.gs.set_mu
# Y.gs.R Y.gs.node_count Y.gs.solve
# Y.gs.VT Y.gs.pecfs Y.gs.vib
# Y.gs.cm Y.gs.rot Y.gs.wavefunction
# Y.gs.energy Y.gs.rotational_constant
# Y.gs.limits Y.gs.set_coupling
#
# Y.us.R Y.us.node_count Y.us.set_coupling
# Y.us.VT Y.us.pecfs Y.us.set_mu
# Y.us.limits Y.us.rot Y.us.solve
# Y.us.mu Y.us.rotational_constant
```
A simple  ${}^{3}\Sigma_{u}^{-} \leftrightarrow {}^{3}\Sigma_{u}^{-}$  Rydberg-valence coupling in O<sub>2</sub>

```
import numpy as np
import cse
import matplotlib.pyplot as plt
Z = \csc Xs('02', VTi=['X3S-1.dat'], VTf=['B3S-1.dat', 'E3S-1.dat'],coupf=[4000], dipolemoment=[1, 0],
           transition_energy=np.arange(110, 174, 0.1), eni=800)
plt.plot(Z.wavenumber, Z.xs*1.0e16)
plt.xlabel("Wavenumber (cm$^{-1}$)")
```

```
plt.ylabel("Cross section ($10^{-16}$ cm$^{2}$)")
plt.axis(ymin=-0.2)
plt.title("O$_{2}$ $^{3}\Sigma_{u}^{-}$ Rydberg-valence interaction")
plt.savefig("RVxs.png", dpi=75)
plt.show()
```
Fig. 1.1: Example calculated cross section

See also *examples/example\_O2xs.py* and *example\_rkr.py*:

#### **1.3.1 Rotation**

```
import cse
X = \csc C \sec(102', VT=[1X3S-1.dat']) # include path to potential curve
X.solve(900, rot=0)
X.cm
# 787.3978354211097
X.Bv
# 1.4376793638070153
X.solve(900, 20)
X.cm
# 1390.369249612629
# (1390.369-787.398)/(20*21) = 1.4356
```
## <span id="page-8-0"></span>**1.4 Timing**

Each transition energy solution to the coupled-channel Schroedinger equation is a separate calculation. PyDiatomic uses multiprocessing to perform these calculations in parallel, resulting in a substantial reduction in execution time on multiprocessor systems. e.g. for example\_O2xs.py:

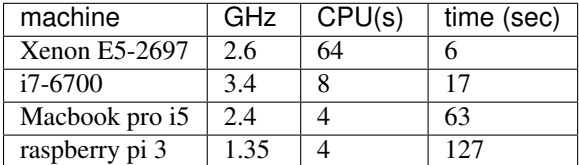

## <span id="page-8-1"></span>**1.5 Documentation**

PyDiatomic documentation is available at [readthedocs.](http://pydiatomic.readthedocs.io/en/latest/)

### <span id="page-8-2"></span>**1.6 Historical**

PyDiatomic is a Python implementation of the Johnson renormalized Numerov method. It provides a simple introduction to the profound effects of channel-coupling in the calculation of diatomic photodissociation spectra.

More sophisticated C and Fortran implementations have been in use for a number of years, see references below. These were developed by Stephen Gibson (ANU), Brenton Lewis (ANU), and Alan Heays (ANU and Leiden).

# <span id="page-9-0"></span>**1.7 Reference**

[1] [B.R. Johnson "The renormalized Numerov method applied to calculating the bound states of the coupled-channel](http://dx.doi.org/10.1063/1.436421) [Schroedinger equation" J. Chem. Phys. 69, 4678 \(1978\)](http://dx.doi.org/10.1063/1.436421)

[2] [B.R. Lewis, S.T. Gibson, F. T. Hawes, and L. W. Torop "A new model for the Schumann-Runge bands of O2"](http://dx.doi.org/10.1016/S1464-1917(01)00040-X) [Phys. Chem. Earth\(C\) 26 519 \(2001\)](http://dx.doi.org/10.1016/S1464-1917(01)00040-X)

[3] [A. N. Heays "Photoabsorption and photodissociation in molecular nitrogen, PhD Thesis \(2011\)](https://digitalcollections.anu.edu.au/handle/1885/7360)

# <span id="page-9-1"></span>**1.8 Citation**

If you find PyDiatomic useful in your work please consider citing this project.

**CHAPTER 2**

**PyDiatomic package**

- <span id="page-10-1"></span><span id="page-10-0"></span>**2.1 cse.cse module**
- <span id="page-10-2"></span>**2.2 cse.johnson module**
- <span id="page-10-3"></span>**2.3 cse.expectation module**
- <span id="page-10-4"></span>**2.4 cse.cse\_setup module**
- <span id="page-10-5"></span>**2.5 rkr module**

#### **Examples**

<span id="page-12-0"></span>Contents:

### <span id="page-12-1"></span>**3.1 Example: example\_O2xs.py**

```
# -*- coding: utf-8 -*-
import numpy as np
import matplotlib.pylab as plt
import time
import cse
evcm = 8065.541 # conversion factor eV -> cm-1
d = 'potentials' # directory name
wavelength = np.arange(110, 174.1, 0.1) # nm
# initialize CSE problem - any missing essential parameters are requested
# mu - reduced mass
# eni - initial state guess energy
# VTI - initial state(s)
# VTf - final coupled states
# coupf - homogeneous coupling
# dipolemoment - transition moments
X = \csc Xs (mu='02', VTi=[d+'X3S-1.dat'], eni=800,
                   VTf=[d+'B3S-1.dat', d+'3P1.dat', d+'E3S-1.dat',
                        d+'3PR1.dat'],
                    coupf=[40, 4000, 0, 0, 7000, 0],
                    dipolemoment=[1, 0, 0, 0.3])
                    #, transition_energy=wavelength) # <--- alternative direct call
print("CSE: calculating cross section speeded by Python multiprocessing",
      " Pool.map")
print(" from {:.2f} to {:.2f} in {:.2f} nm steps ... ".
      format(wavelength[0], wavelength[-1], wavelength[1]-wavelength[0]))
t0 = time.time()X.calculate_xs(transition_energy=wavelength)
print("CSE: ... in {:.2g} seconds".format(time.time()-t0))
```

```
print('CSE: E(\forall^{n}=\{\text{:}d\}) = \{\text{:}.2f\} cm-1, \{\text{:}.3g\} eV'.format(X.gs.node count(),
                                                     X.gs.cm, X.gs.energy))
# graphics ---ax0 = plt.subplot2grid((2, 4), (0, 0), colspan22, rowspan=2)ax1 = plt.subplot2grid((2, 4), (0, 2), colspan22, rowspan=2)X.wavenumber /= 1.0e4
X.total = np.zeros_like(X.wavenumber)
for j in range(X.nopen):
  X.total[:] += X.xs[:, j]if X.us.pecfs[j][-7] == 'S':
      ax0.plot(X.xs[:, j], X.wavenumber, label=X.us.pecfs[j], color='b')
  else:
       ax0.plot(X.xs[:, j], X.wavenumber, label=X.us.pecfs[j], color='r',
                                                                   \lg = \frac{1}{2}#ax0.plot(X.total, X.wavenumber, ls='-', color='gray', label='total', alpha=0.3)
ax0.legend(loc=0, frameon=False, fontsize=10)
ax0.set_ylabel("wavnumber ($10^4$cm$^{-1}$)")
ax0.set_xlabel("cross section (cm$^{2}$)")
ax0.axis(xmin=1.5e-17, xmax=-0.1e-17, ymin=4, ymax=10)
ax0.set_title("photodissociation cross section", fontsize=12)
for j, pec in enumerate(X.gs.pecfs):
  ax1.plot(X.gs.R, X.gs.VT[j, j]*evcm, color='k', label=pec)
for j, pec in enumerate(X.us.pecfs):
   if X.us.pecfs[j][-7] == 'S':
       ax1.plot(X.us.R, X.us.VT[j, j]*evcm, 'b', label=pec)
   else:
       ax1.plot(X.us.R, X.us.VT[j, j]*evcm, 'r--', label=pec)ax1.annotate('$X{}^{3}\Sigma_{g}^{-}$', (0.6, 55000), color='k')
ax1.annotate('$B{}^{3}\Sigma_{u}^{-}$', (1.7, 55000), color='b')
ax1.annotate('$E{}^{3}\Sigma_{u}^{-}$', (0.9, 72000), color='b')
ax1.annotate('${}^{3}\Pi$', (1.34, 65000), color='r')
ax1.set title("diabatic PECs", fontsize=12)
ax1.axis(xmin=0.5, xmax=2, ymin=40000+X.gs.cm, ymax=100000+X.gs.cm)
ax1.set_xlabel("R ($\AA$)")
#ax1.set_ylabel("V (eV)")
ax1.axes.get_yaxis().set_visible(False)
plt.suptitle("example_O2xs.py", fontsize=12)
plt.savefig("data/example_O2xs.png", dpi=100)
plt.show()
```
### <span id="page-13-0"></span>**3.2 Example: example\_rkr.py**

```
#!/usr/bin/env python3
# -*- coding: utf-8 -*-
from __future__ import absolute_import
```

```
from __future__ import division
from __future__ import print_function
from __future__ import unicode_literals
"''"''"''"Rydberg-Klein-Rees evaluation of a potential energy curve from spectroscopic constants
 Stephen.Gibson@anu.edu.au
 2016
"''"import cse
import numpy as np
import scipy.constants as const
from scipy.interpolate import splrep, splev
import matplotlib.pyplot as plt
import sys
fn = input("RKR: Spectroscopic constants filename [data/GB.dat]: ")
fn = 'data/GB.dat' if fn=='' else fn
try:
   vv, Gv, Bv = np.loadtxt(fn, unpack=True)
except FileNotFoundError:
   print("RKR: file '{:s}' not found".format(fn))
# reduced mass - see Huber+Herzberg - default is O2
mu = input("RKR: Molecule reduced mass [7.99745751]: ")
mu = 7.99745751 if mu=='' else float(mu)
# De
De = input("RKR: De [42021.47 cm-1]:")De = 42021.47 if De=='' else float(De)
# outer limb extension
limb = input("RKR: Outer-limb LeRoy(L) or Morse(M) [L]: ")
if limb=='': limb='L'
R, PEC, RTP, PTP = cse.rkr(mu, vv, Gv, Bv, De, limb, dv=0.1,
                           Rgrid=np.arange(0.005, 10.004, 0.005))
data = np.column_stack((R.T, PEC.T))
np.savetxt("data/RKR.dat",data)
print("RKR: potential curve written to 'data/RKR.dat'")
plt.plot(R, PEC, RTP[::10], PTP[::10], 'o')
plt.axis(xmin=0.5, xmax=5, ymin=-0.1, ymax=10)
plt.xlabel("R($\AA$)")
plt.ylabel("E(eV)")
plt.savefig("data/example_rkr.png", dpi=100)
plt.show()
```
### **Johnson Renormalization**

<span id="page-16-0"></span>[B. R. Johnson JCP 69, 4678 (1978)]

$$
\mathbf{T}_n = -\frac{2(\Delta R)^2 \mu}{12\hbar^2} (E\mathbf{I} - \mathbf{V}_n)
$$

$$
\mathbf{F}_n = \mathbf{W}_n \chi_n = [\mathbf{I} - \mathbf{T}_n] \chi
$$

$$
\mathbf{F}_{n+1} - \mathbf{U}_n \mathbf{F}_n + \mathbf{F}_{n-1} = \mathbf{0} \bigg} \Rightarrow \mathbf{R}_n = \mathbf{U}_n - \mathbf{R}_{n-1}^{-1}
$$

$$
\mathbf{R}_n = \mathbf{F}_{n+1} \mathbf{F}_n^{-1}
$$

$$
\mathbf{U}_n = 12 \mathbf{W}_n^{-1} - 10 \mathbf{I}
$$

$$
\mathbf{V} = \begin{pmatrix} V_{00} & V_{01} & V_{02} & \dots & V_{0n} \\ V_{11} & V_{12} & \dots & V_{1n} \\ & \ddots & \vdots \\ & & \ddots & V_{nn} \end{pmatrix}
$$

 $V_{ii}$  diabatic potential energy curves,  $V_{ij\neq i}$ 

off-diagonal coupling terms [H. Lefebvre Brion and R. W. Field table 2.2 page 39.]

 $\Delta\Omega=0$  homogeneous  $\Delta\Omega = \pm 1$  heterogenous - *J* dependent.

### <span id="page-16-1"></span>**4.1 Outward Solution**

$$
\mathbf{R}_n = \mathbf{U}_n - \mathbf{R}_{n-1}^{-1} \quad n = 1 \to m \text{ with } \mathbf{R}_0^{-1} = 0
$$
  

$$
\mathbf{F}_n = \mathbf{R}_n^{-1} \mathbf{F}_{n+1} \qquad n = m \to 0 \text{ with } \mathbf{F}_{\infty} = \mathbf{W}_{\infty} \chi_{\infty}
$$

Except when  $|\mathbf{R}_n| \sim 0$  then

 $\mathbf{R}_n^{-1}$  is not well defined.

Use 
$$
\mathbf{F}_n = \mathbf{U}_{n+1} \mathbf{F}_{n+1} - \mathbf{F}_{n+2}
$$

## <span id="page-17-0"></span>**4.2 Inward Solution (**^ **- matrices)**

$$
\hat{\mathbf{R}}_n = \mathbf{U}_n - \hat{\mathbf{R}}_{n+1}^{-1} \quad n = \infty \to m \text{ with } \hat{\mathbf{R}}_{\infty}^{-1} = 0
$$
  

$$
\mathbf{F}_n = \hat{\mathbf{R}}_n^{-1} \mathbf{F}_{n-1} \qquad n = m \to \infty \text{ with } \mathbf{F}_0 = \mathbf{W}_0 \chi_0
$$

**Except when**  $|\mathbf{R}_n| \sim 0$  then  $\mathbf{R}_n^{-1}$  is not well defined.

Use  $\mathbf{F}_n = \mathbf{U}_{n-1}\mathbf{F}_{n-1} - \mathbf{F}_{n-2}$ 

## <span id="page-17-1"></span>**4.3 Multiple Open Channels**

 $n_{\text{open}}$  linearly independent solutions:

$$
\mathbf{R}(R=\infty)=\begin{pmatrix}1 & 0 & \dots & 0 \\ 0 & 1 & \dots & 0 \\ \vdots & \vdots & \ddots & \vdots \\ 0 & 0 & \dots & 1\end{pmatrix} \rightarrow \mathbf{CSE}\rightarrow\boldsymbol{\chi}(R)=\begin{pmatrix}\chi_{00} & \chi_{01} & \chi_{02} & \dots & \chi_{0N_{\text{open}}} \\ \chi_{10} & \chi_{11} & \chi_{12} & \dots & \\ \vdots & \vdots & \vdots & \ddots & \vdots \\ \chi_{N_{\text{total}}0} & & \dots & \chi_{N_{\text{total}}N_{\text{open}}}\end{pmatrix}
$$

#### **4.3.1 Normalization**

[Mies - Molecular Physics 14, 953 (1980).]

 $\chi =$  JA + NB  $\mathbf{F}^K = \boldsymbol{\chi}\mathbf{A}^{-1} = \mathbf{J} + \mathbf{N}\mathbf{K}$ 

where

 $\mathbf{K} = \mathbf{B} \mathbf{A}^{-1} = \mathbf{U} \tan \xi \hat{\mathbf{U}}.$ 

Physical solution

 $\mathbf{F}^S = \mathbf{F}^k \mathbf{U}\cos \boldsymbol{\xi} e^{\mathrm{i} \boldsymbol{\xi}} \hat{\mathbf{U}} = \mathrm{i} e^{-\mathrm{i} \mathbf{k} R} - \mathrm{i} e^{\mathrm{i} \mathbf{k} R} \mathbf{S}$ 

Determine matrices , by energy normalization of each wavefunction.

 $\chi_{ij}=\left(\frac{2\mu}{\hbar^2\pi}\right)^{\frac{1}{2}}\frac{1}{\sqrt{2}}$  $\frac{1}{k} [ J_i a_{ij} + N_i b_{ij}]$  for potential *i*.

**CHAPTER 5**

**Indices and tables**

- <span id="page-18-0"></span>• genindex
- modindex
- search